**Dowiedz się, jak uzyskać wsparcie dla Twojej inwestycji:**

**Kostrzyńsko-Słubicka Specjalna Strefa Ekonomiczna S.A. marketing@kssse.pl +48 95 721 98 00 www.kssse.pl**

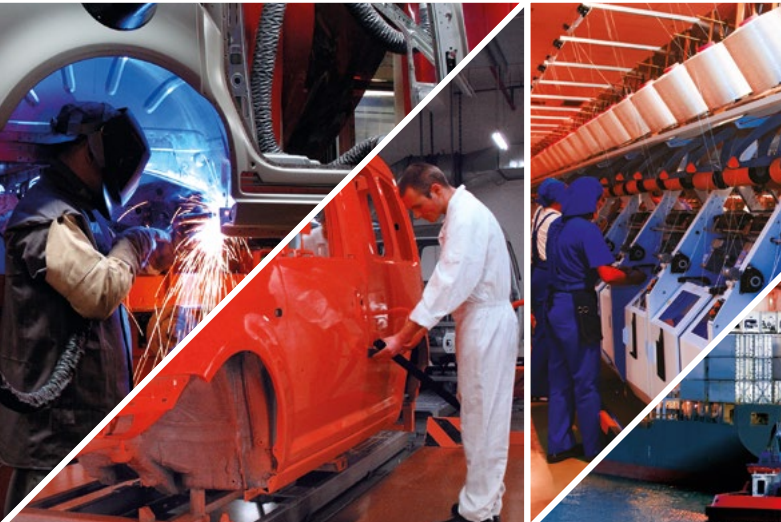

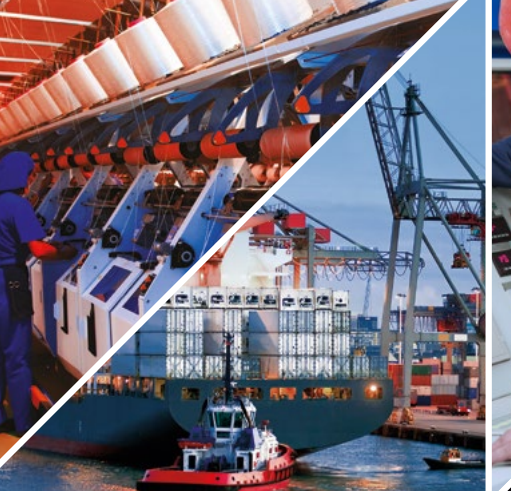

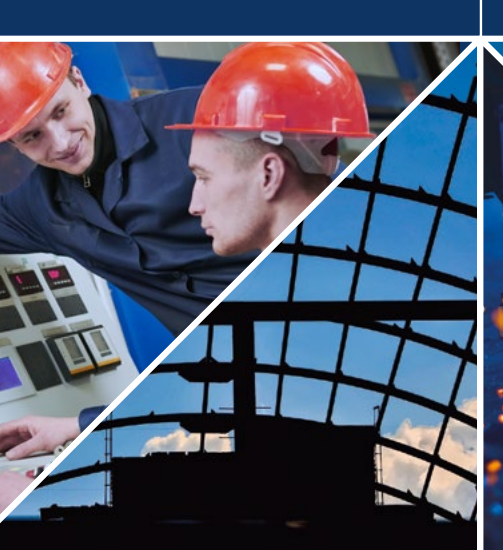

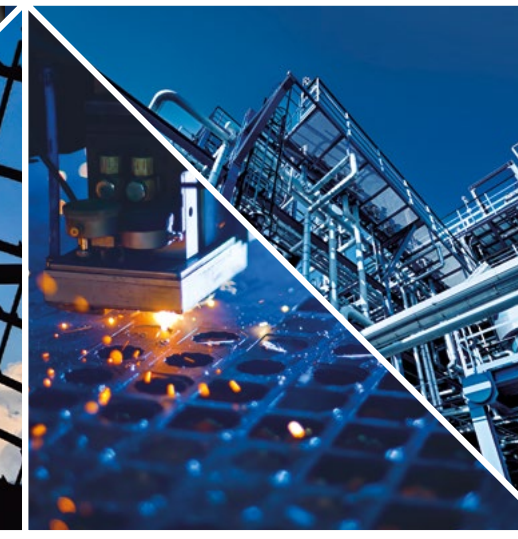

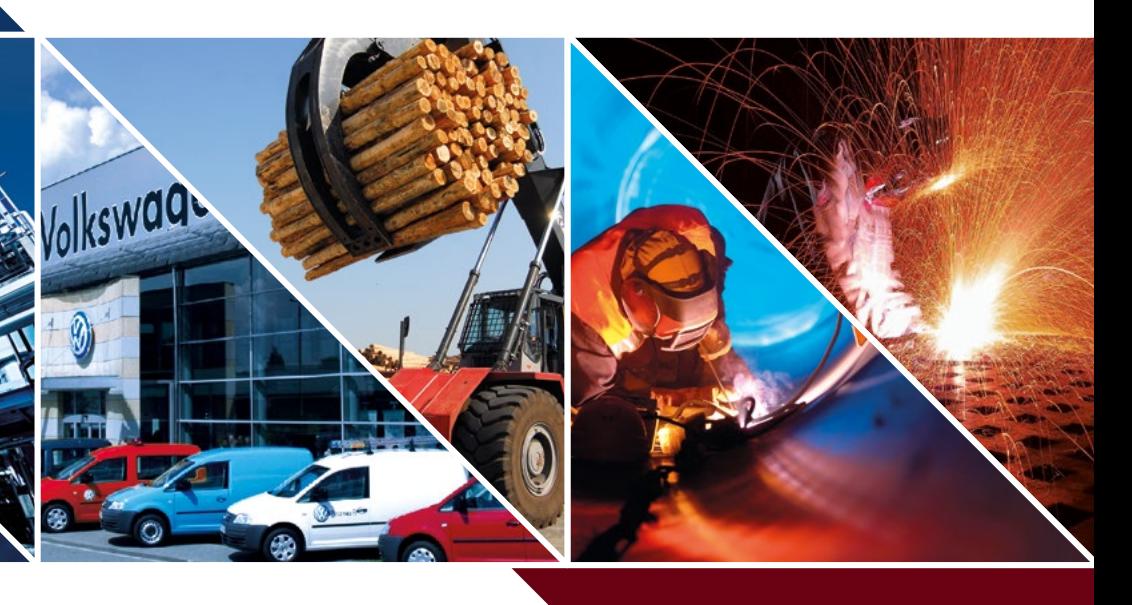

# Zainwestuj w północno - zachodniej Polsce Polska Strefa Inwestycji

Zachęcamy również do skorzystanie z kalkulatora na naszej stronie **https://kssse.pl/**, który pomoże sprawdzić w kilku krokach czy Twoja inwestyja może uzyskać wsparcie.

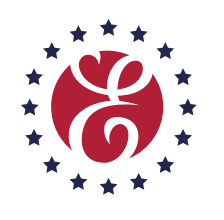

Kostrzyńsko-Słubicka<br>Specjalna Strefa Ekonomiczna

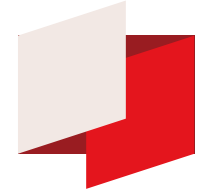

Polska Strefa Inwestycji

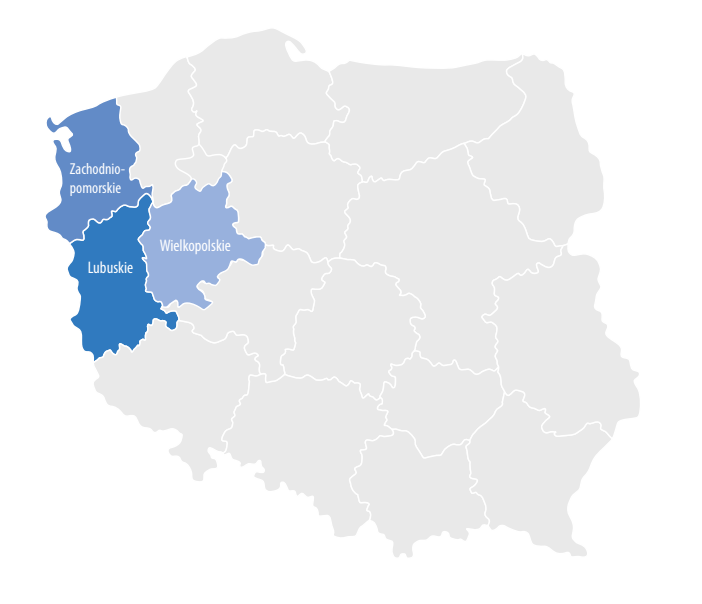

## Polska Strefa Inwestycji

Polska Strefa Inwestycji to instrument wspierający realizację nowych inwestycji, dzięki któremu możesz uzyskać zwolnienie z podatku dochodowego. Możesz z niego skorzystać na terenie całej Polski, niezależnie od wielkości firmy. Wsparcie przyznawane jest firmom z sektora przemysłu oraz usług. Inwestycja może być realizowana zarówno na prywatnym jak i publicznym gruncie.

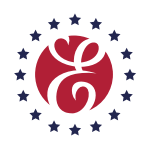

## Kostrzyn-Slubice Speciaľ Economic Zone

Kostrzyńsko-Słubicka Specjalna Strefa Ekonomiczna udziela wsparcia dla inwestycji na terenie 3 województw: Lubuskiego Zachodniopomorskiego

Wielkopolskiego

### NOWE INWESTYCJE

Inwestycje, które mogą starać się o wsparcie to:

**Nabycie aktywów należących do zakładu, który został zamknięty lub zostałby zamknięty, gdyby zakup nie nastąpił**

 $\mathbf{G}$ 

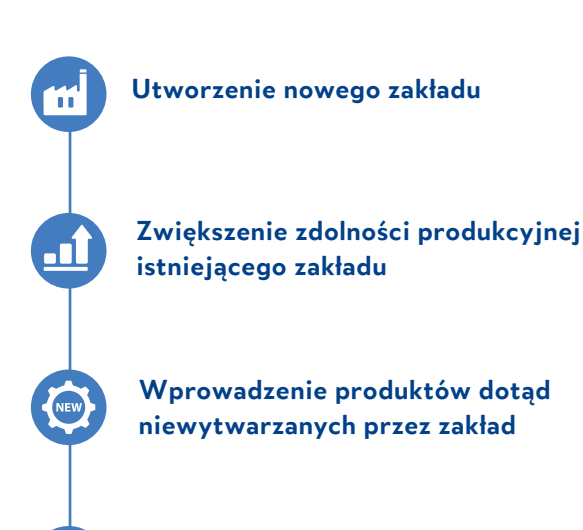

**Zasadnicza zmiana procesu produkcyjnego istniejącego zakładu**

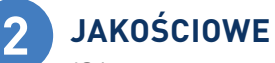

#### **1 ILOŚCIOWE**

**Wsparcie na realizację nowej inwestycji jest udzielane w formie zwolnienia z podatku dochodowego na 10, 12 lub 15 lat.** 

#### ZWOLNIENIE Z PODATKU DOCHODOWEGO

#### JAK UZYSKAĆ ZWOLNIENIE PODATKOWE OD K-S SSE?

Intensywność pomocy publicznej zależy od lokalizacji i wielkości przedsiębiorstwa:

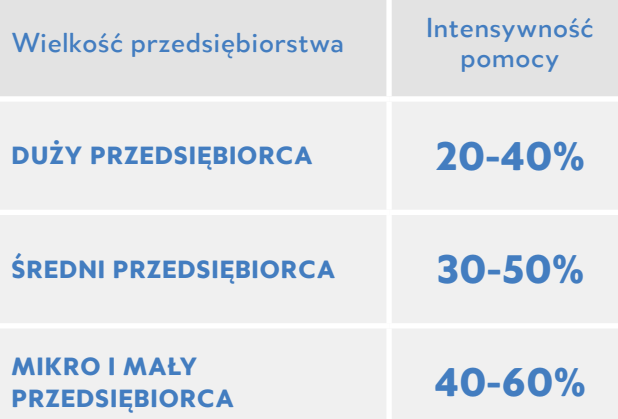

**Nakłady inwestycyjne** – wydatki poniesione w związku z nową inwestycją np. środki trwałe, najem/dzierżawa, leasing finansowy lub dwuletnie koszty pracy.

O wsparcie należy aplikować przed rozpoczęciem inwetycji. Wydatki kwalifikowane mogą być poniesione dopiero po uzyskaniu decyzji o wsparciu.

#### ABY UZYSKAĆ DECYZJĘ O WSPARCIU NALEŻY SPEŁNIĆ KRYTERIA:

13 kryteriów, spośród których inwestor wybiera odpowiednie dla siebie: lubuskie, zachodniopomorskie - 5 kryteriów;

wielkopolskie - 6 kryteriów.

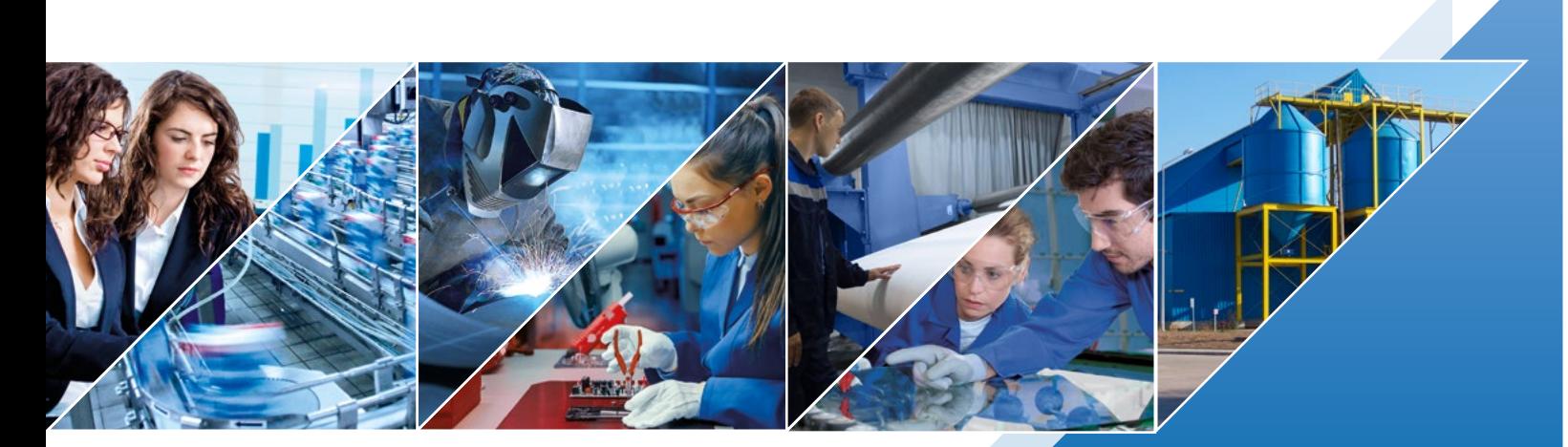

Minimalne wymagane nakłady inwestycyjne umożliwiające uzyskanie wsparcia zależą od lokalizacji i wielkości przedsiębiorstwa:

**5 - 100 mln zł - duża firma**

**0,5 - 10 mln zł - średnia firma**

- **0,25 5 mln zł mała firma**
- **0,1 2 mln zł mikro firma**

**0,25 - 5 mln zł - sektor BPO**

Zadeklarowane kryteria ilościowe czyli kwalifikowane wydatki inwestycyjne muszą zostać poniesione, aby móc korzytać ze zwolnienia.

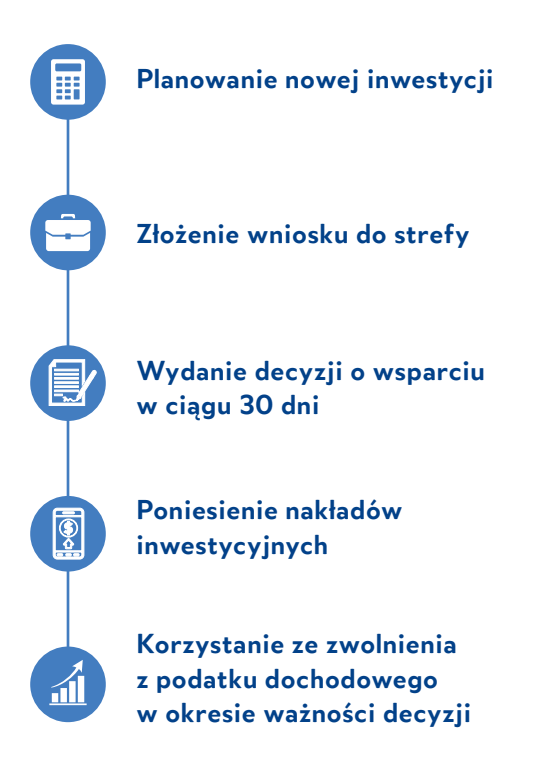

**Wielkość pomocy publicznej w postaci zwolnienia z podatku dochodowego oblicza się na podstawie wysokości zadeklarowanych wydatków inwestycyjnych na realizację nowego projektu lub dwuletnich kosztów pracy.**

#### Przykład:

Mały przedsiębiorca, województwo lubuskie

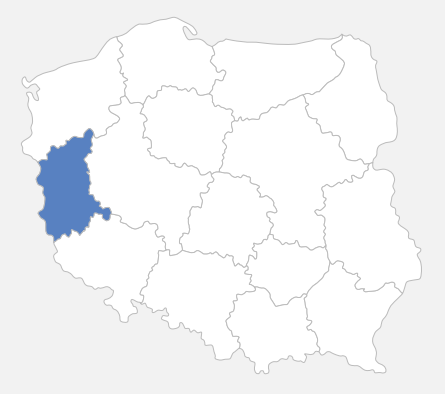

**Intensywność wsparcia: 60%**

**Nakłady inwestycyjne – 4 000 000 zł**

**Wysokość zwolnienia z podatku dochodowego – 2 400 000 zł**

**Przedsiębiorca ma zatem 12 lat aby do wysokości 2 400 000 zł nie płacić podatku dochodowego.**